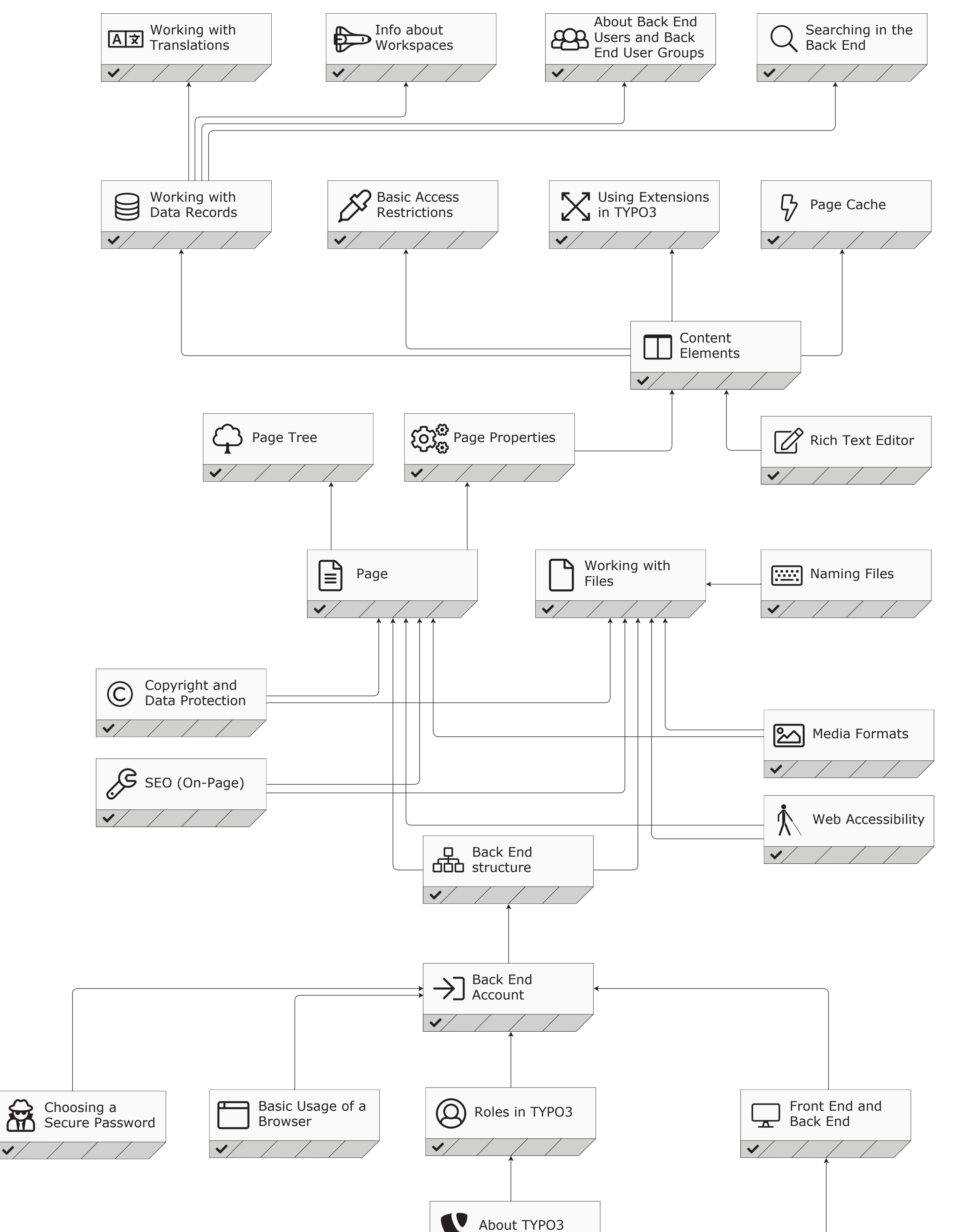

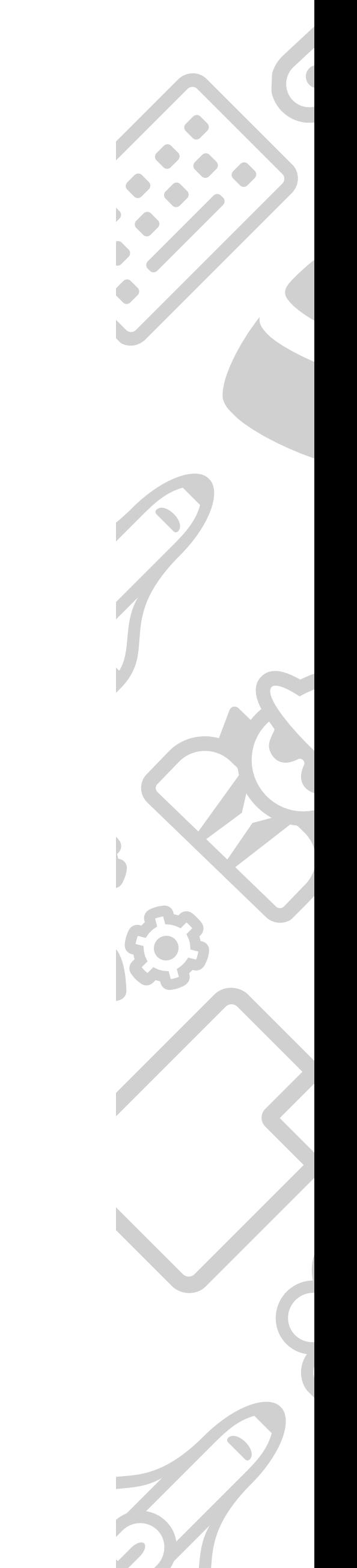

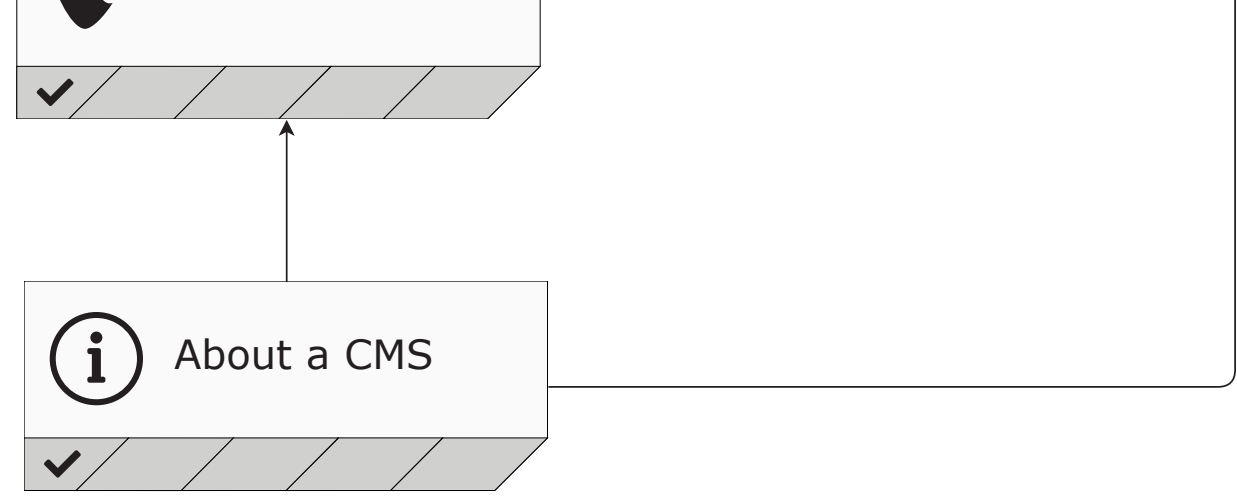

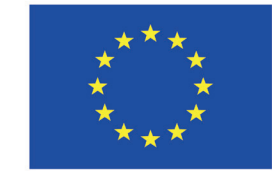

Co-funded by the<br>Erasmus+ Programme<br>of the European Union

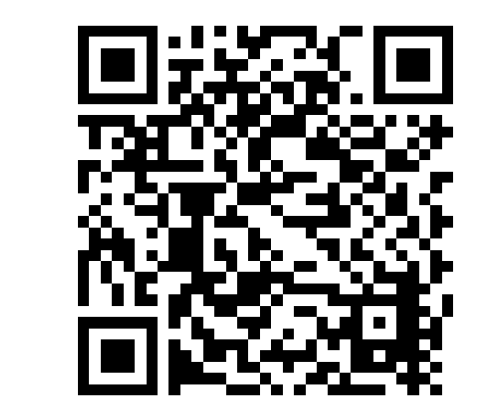

::: empowered by ::: SKILLDISPLAY

## TYPO3 CMS Certified Editor v8 LTS